### *THE UNSUCKABLES*

*How Web APIs and Mobile Devices are Shaping the Future of Apple IIGS TCP/IP Programming (and Other Topics)*

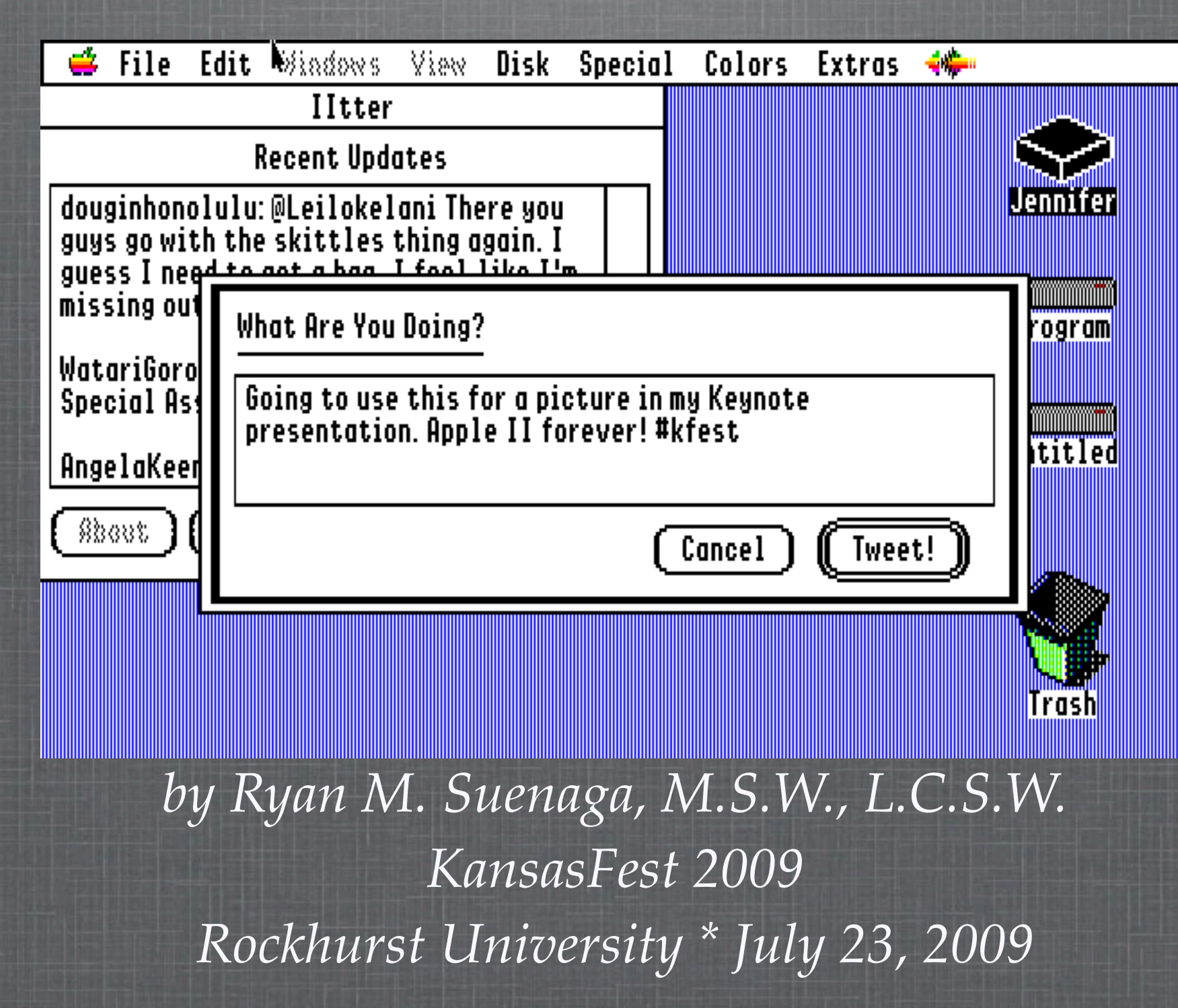

# **A FLASHBACK TO KANSASFEST 2008**

The (up to first 255 characters of) text currently on your clipboard is:

http://cgi.ebay.com/Apple-II-Computer-Analog-Joystick-Controller-IBM-PC\_W000item<br>Z11027192788700cmdZViewItem?hash=item110271927887

Convert to a shorter URL (y/n)? y<br>Resolving bit.ly...<br>Connecting to bit.ly...<br>Sending long URL to bit.ly<br>Receiving short URL from bit.ly<br>Ending connect with bit.ly<br>Parsing short URL<br>Findreturn is...........................

20

http://bit.ly/bcEeM

Press return to exit

# **BIT.LY: THE URL SHORTENER WITH AN API**

- As URLs have gotten longer, there's been a need to shorten them.
- Several similar sites exist (tinyurl.com and snipurl.com for starters).
- Bit.ly shortens and has an A(pplication) P (rogrammer) I(nterface)

### **WHAT'S AN API?**

- Besides what it stands for (Application Programmer Interface)
- **Wikipedia definition (July 6, 2009):** 
	- In computer science, an application programming interface (API) is an interface defining the ways by which an application program may request services from libraries and/or operating systems. An API determines the vocabulary and calling conventions the programmer should employ to use the services. It may include specifications for routines, data structures, object classes and protocols used to communicate between the requesting software and the library.

### **IN NON-GEEK, PLEASE?**

- An API tells a coder how to work with a service.
- For Web services, it documents what kind of data needs to be sent to a server in what format and what to expect in return.
- Bit.ly provided a super simple API (since deprecated, but Bitly CDA still works).

### **FROM THE WEB**

- $\blacksquare$  If you were using the old Bit.ly API, to shorten a URL (say [http://athletic-diabetic.com/](http://athletic-diabetic.com)), enter this in your Web browser:
	- [http://bit.ly/](http://bit.ly)api?url=http:// athletic-diabetic.com/
- Bit.ly returns:
	- <http://bit.ly/1D4ZCc>

### **FROM THE WEB, PART 2.0**

- If you want to go in reverse (lengthen a Bit.ly shortened URL):
	- [http://bit.ly/resolve?url=http://](http://bit.ly/1D4ZCc) [bit.ly/1D4ZCc](http://bit.ly/1D4ZCc)
- **Bit.ly will return the original URL of:** 
	- [http://athletic-diabetic.com/](http://athletic-diabetic.com)

### **ANOTHER API EXAMPLE**

- Twitter is another Web site with an API.
- IItter, which is finally being released today, is based on the Twitter API.
- Interestingly, Twitter has a "mobile" Web site and a "standard" Web site.
- In most cases, "mobile" Web sites are more appropriate for the Apple IIGS.

### **MORE MEAT, LESS FLUFF**

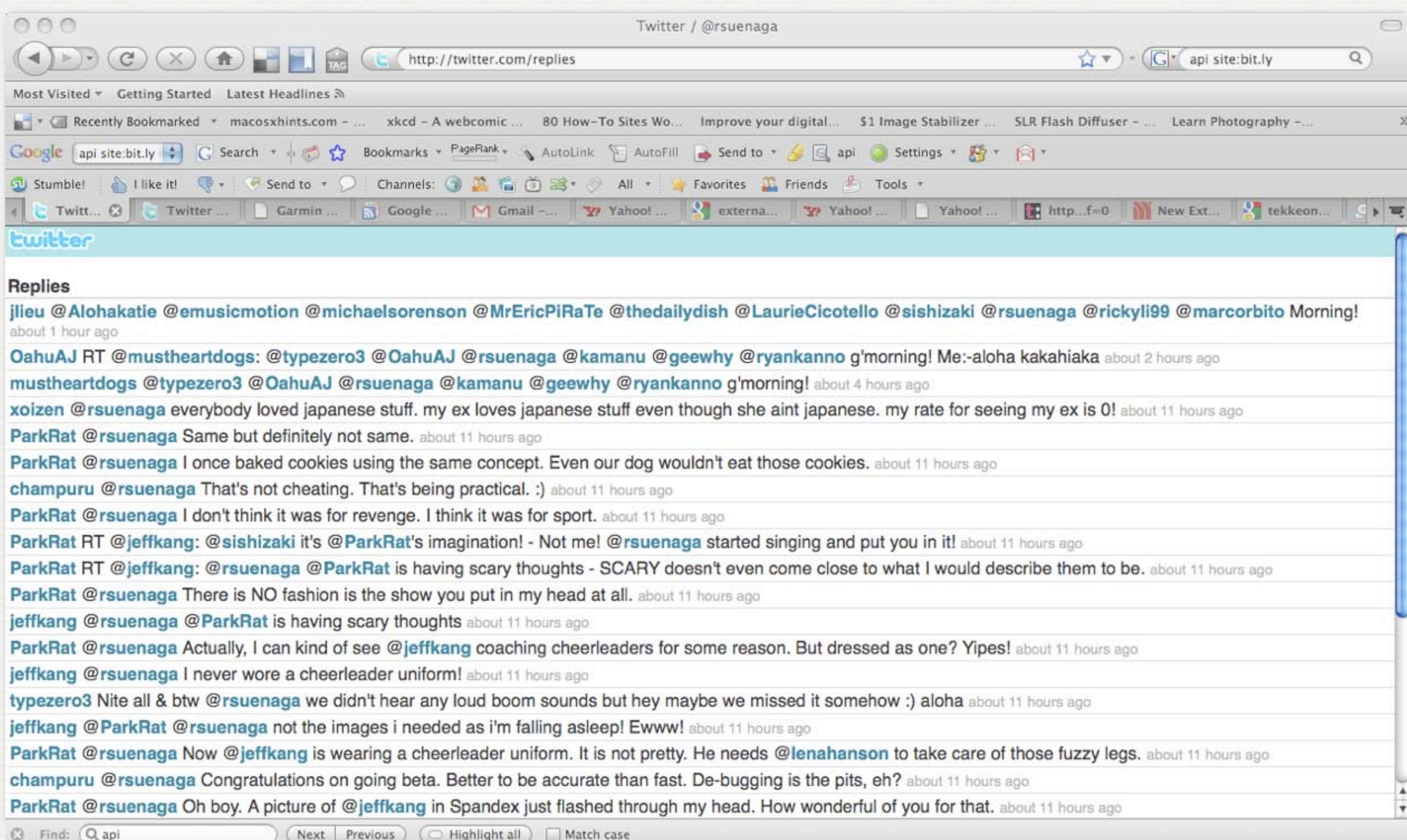

Done

# **FLUFF, NICE BUT TOUGH TO DEAL WITH**

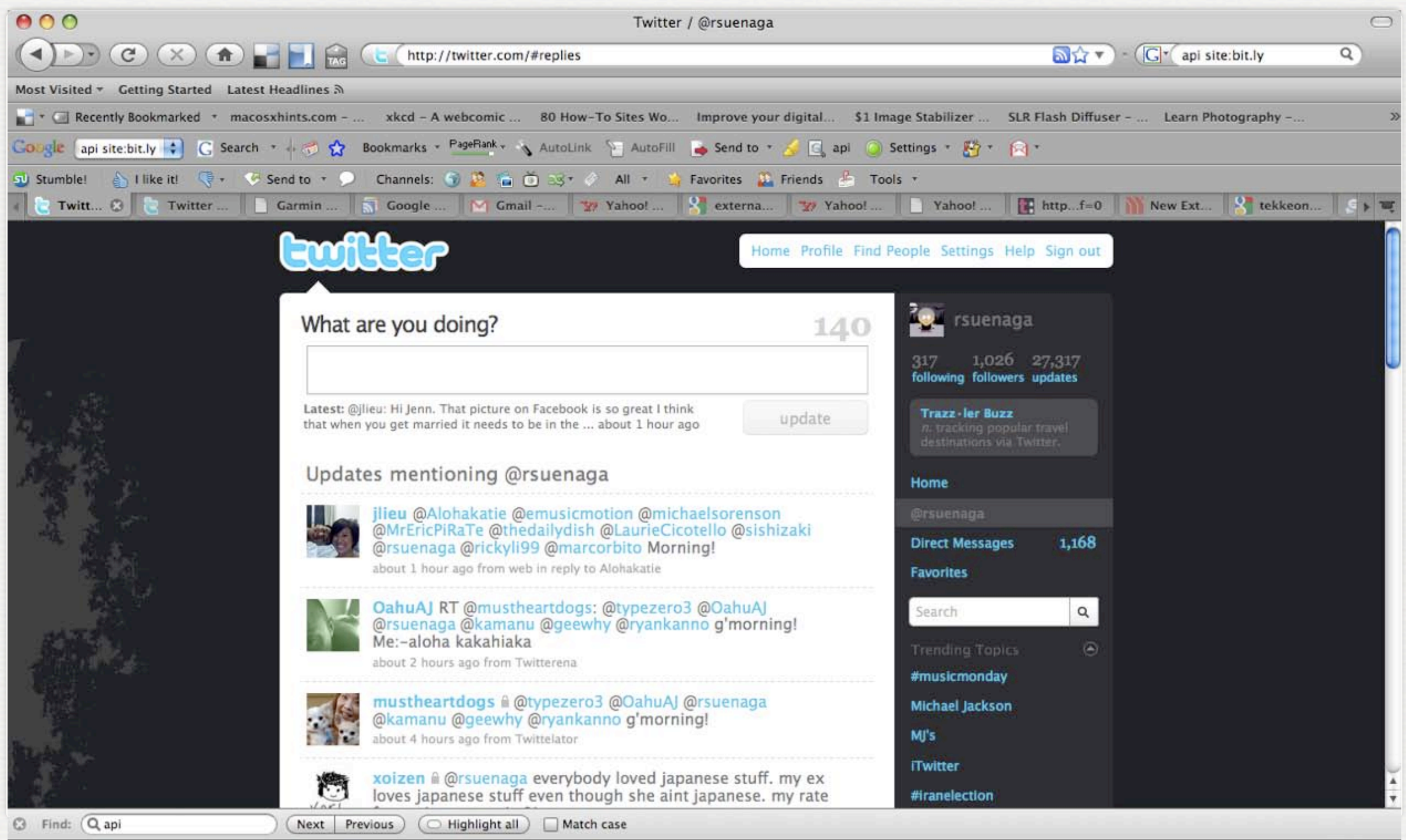

 $-1.41$ 

Done

### **IITTER**

### **Closer to the mobile site than the full version**

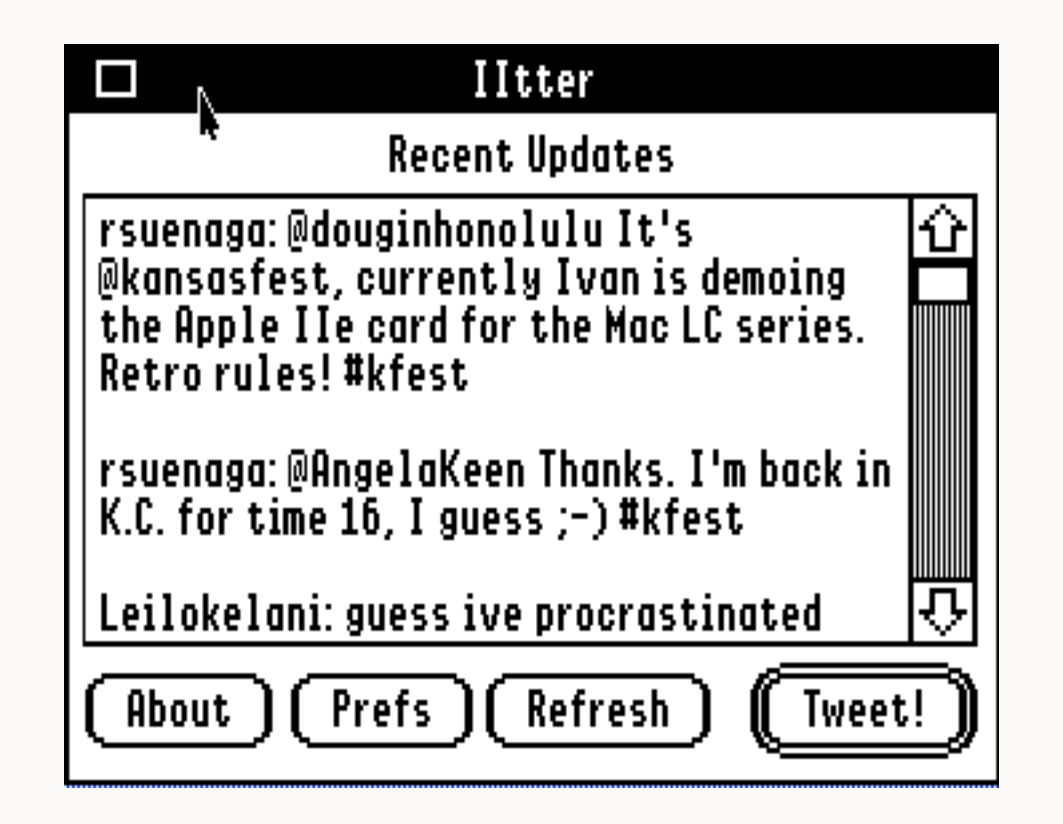

### **A VERY SIMPLE API**

- Let's say, "I want to get a stock quote."
- I use [http://finance.yahoo.com/](http://finance.yahoo.com) to get a quote for Apple, Inc. (AAPL)
- Wow, that's pretty cool...
- There's also an API that will return a plain old fashioned CSV file of stock values.

## **AS SIMPLE AS IT GETS**

- <http://finance.yahoo.com/d/quotes.csv?s=> followed by stock ticker symbol(s) separated by + then  $\&$  f = followed by special tag(s)
- For example:
	- [http://finance.yahoo.com/d/](http://finance.yahoo.com/d/quotes.csv?s=AAPL&f=l1) [quotes.csv?s=AAPL&f=l1](http://finance.yahoo.com/d/quotes.csv?s=AAPL&f=l1)
- Returns a CSV (comma separated values) result of:

#### ■ 157.86

# **STOCK QUOTE BY YAHOO! CDA**

- Classic Desk Accessory to get a single stock quote using Yahoo!'s Web service
- Public domain, including source code
- Nothing special to look at, but...
- …includes source to show how to check if Marinetti is installed, if a link is up, resolve a domain name, open a connection, send data, receive data, and close a port.
- Meaning I never want to hear from an aspiring coder again  $\mathbb{R}^n$ that they don't know how to do these things with Marinetti.

### **STOCK QUOTE CDA 1.0**

#### Stock Quote CDA 1.0 using Yahoo! Finance

Contains libraries from ORCA Pascal,<br>Copyright 1991-2009, Byte Works Inc.<br>Released at KansasFest 2009<br>Originally written by Ryan M. Suenaga, M.S.W., L.C.S.W.<br>Public domain, do with it what you want!

Enter stock ticker for a quote: aapl<br>Resolving download.finance.yahoo.com...<br>Connecting to download.finance.yahoo.com<br>Sending data to download.finance.yahoo.com<br>Receiving quote from download.finance.yahoo.com<br>Ending connec Parsing the quote<br>Your stock quote is: 157.86

Press return to exit

## **MORE WEB APIS**

- A quick Google search will find lots of different Web APIs.
- **Here's some quick ideas:** 
	- Weather, horoscope, IP data, Brightkite and other location services, thesaurus, dictionary... and more.
- Look at <http://www.trynt.com/apis> or [http://www.programmableweb.com/apis/](http://www.programmableweb.com/apis/directory) [directory](http://www.programmableweb.com/apis/directory)

### **SOME MORE THINGS**

- A2Unplugged awards the geocaching prize to Tony Diaz  $\mathcal{L}_{\mathcal{A}}$
- A2Unplugged comes off hiatus effective Saturday  $\overline{\phantom{a}}$
- A2Unplugged sponsors Krispy KremeFest tonight!  $\mathcal{L}_{\mathcal{A}}$
- Blatant plugs:  $\blacksquare$ 
	- Uncommon-Cents.net  $\mathbb{R}^d$
	- **Athletic-Diabetic.com**
	- A2Unplugged.com
	- RyansAppleSoftware.com $\mathbb{R}^n$

### **ONE LAST THING**

- A long time ago, at a college not far away...
- ...not only was there a TCP/IP stack named Marinetti, there was a user FAQ that went with it...
- **Example 1.5 and then disappeared.**
- Today, the Marinetti 3.0 FAQ for users is officially being announced as back.
- Soon at fine Apple II Web sites everywhere.